## SAP ABAP table BAPISFLDST {BAPI Structure for Flight BO - Departure/Arrival City}

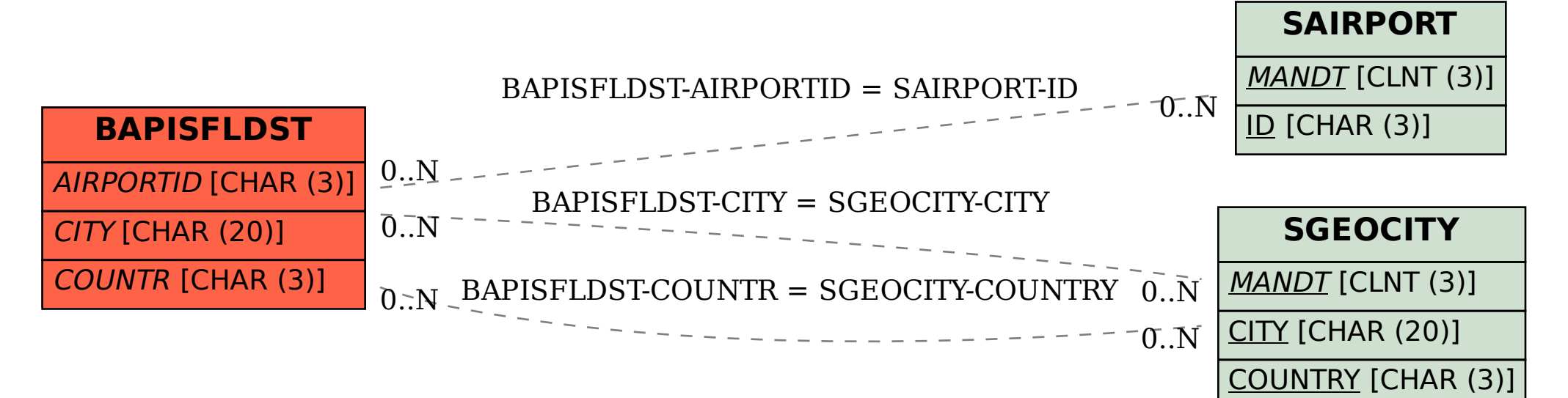